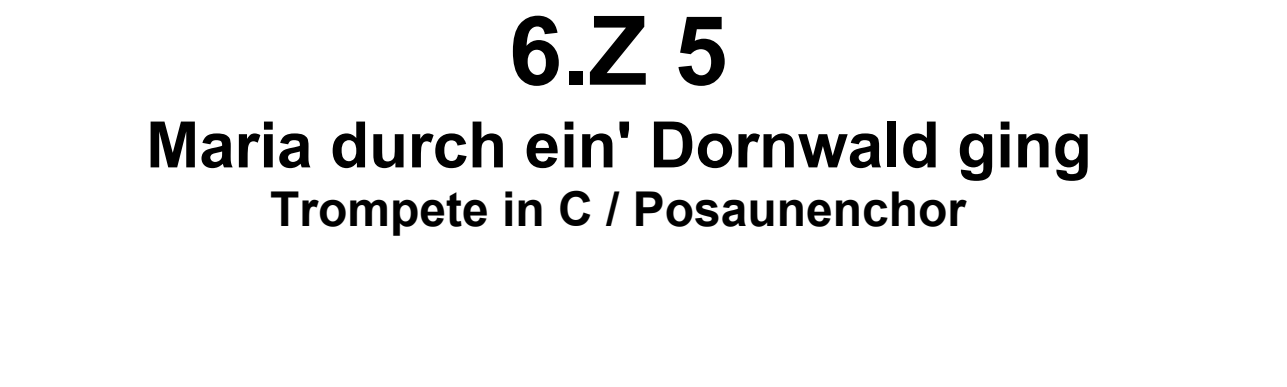

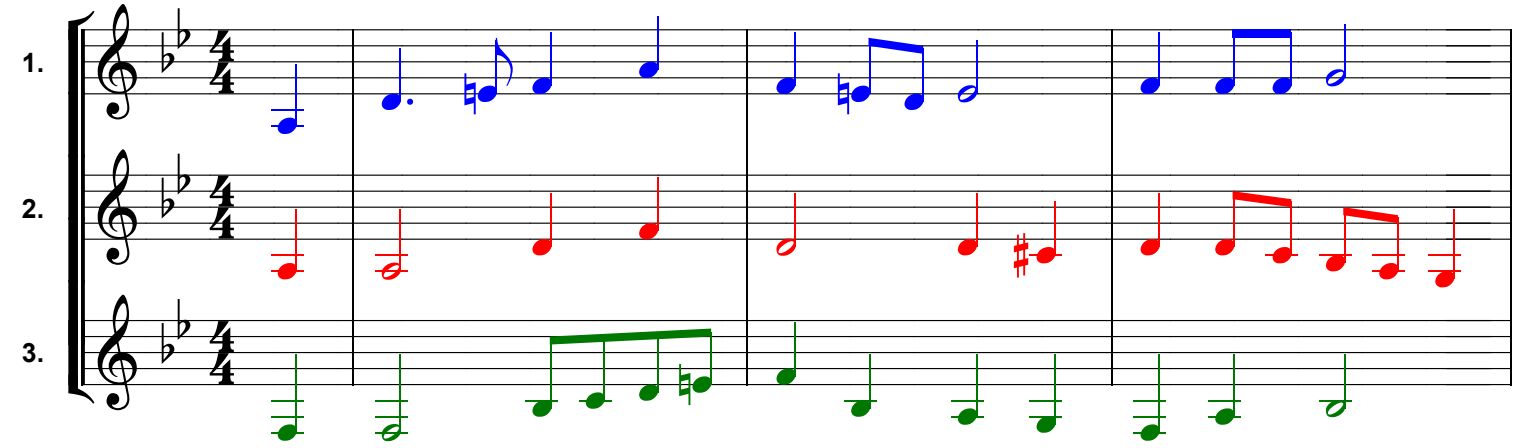

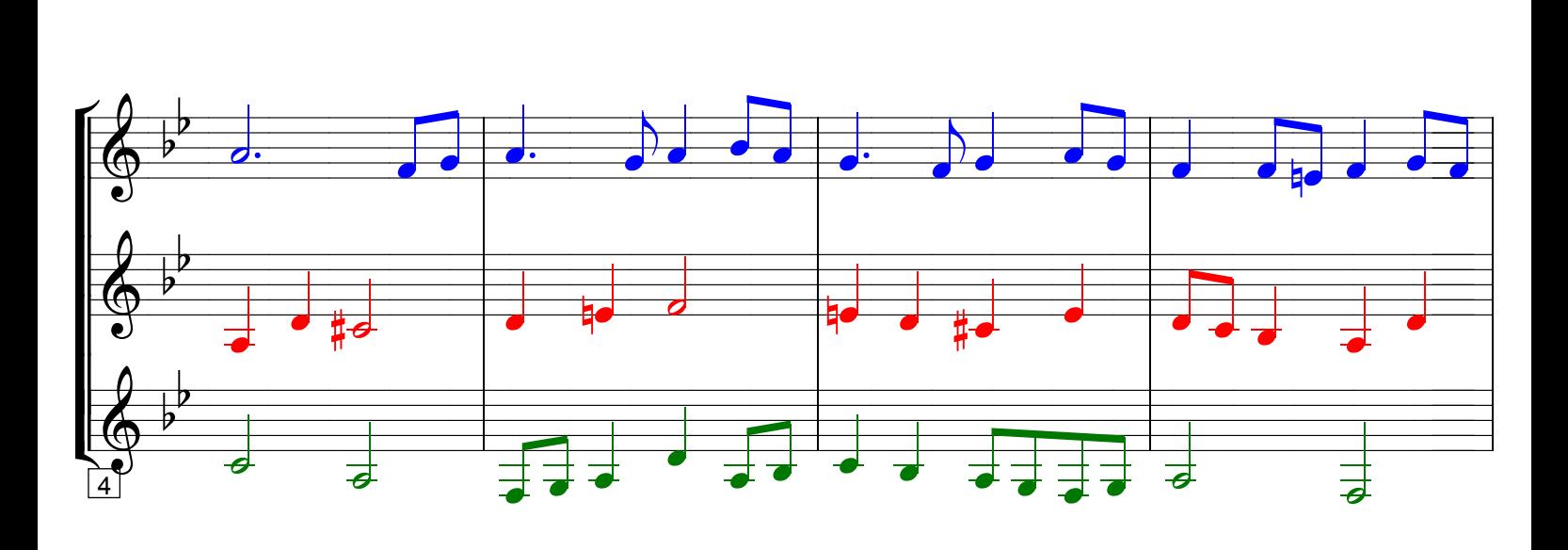

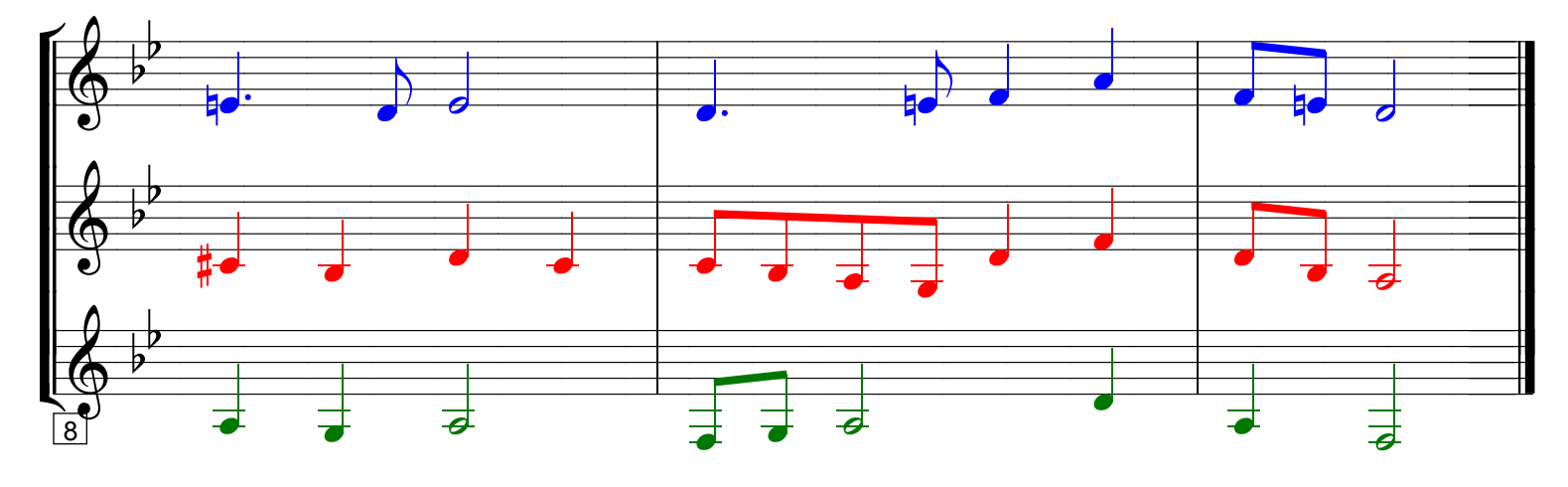

Grundausbildung Trompete in C / Posaunenchor, Bd. II, © Martin Schlu, Notenwerkstatt Bonn Seite 47